**Adobe Photoshop 2022 () Download**

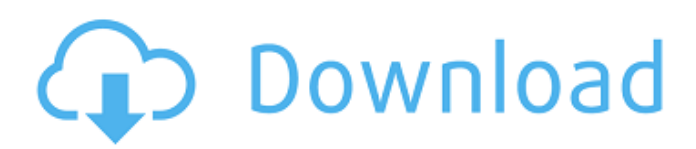

### **Adobe Photoshop 2022 () Crack+ Serial Number Full Torrent Download PC/Windows**

2. \*\*'Photoshop Elements.\*\* Adobe calls this version of Photoshop "affordable digital photography and graphics software for the home and small business." The introductory cost is \$139.95 (as of this writing), and you get access to every feature that is available in the regular version of Photoshop. You can run Photoshop Elements without paying the Adobe subscription fees for the full version of Photoshop. Photoshop Elements includes additional editing features, such as those used for picture and video editing and for creating collages. (On the other hand, Elements isn't intended as a true multi-person editing tool, so you can't send a file to someone and ask them to add or subtract from the file.) Editing features in Photoshop Elements include the following: \* \*\*Basic adjustments:\*\* Allows you to correct exposure, contrast, and color balance. \* \*\*Watermarking:\*\* Lets you add a watermark or copyright symbol to a picture. \* \*\*Panorama:\*\* Enables you to stitch together multiple photos to create a large image. \* \*\*Rotate, flip, and resize:\*\* Allows you to crop images; resize them; and rotate, flip, or crop them. \* \*\*Image selection:<sup>\*\*</sup> Lets you select specific areas of a picture or image. You can select a specific area, by drawing, or by highlighting specific colors. You can save an image in the following formats: JPEG, JPEG 2000, PSD, GIF, TIFF, PNG, and PDF. 3. \*\*Photoshop.\*\* The ultimate version of Photoshop comes in a desktop or laptop edition called PS Photoshop. This is the most expensive and most complex version of Photoshop, but it enables you to retouch or edit any kind of picture — not just stills. It gives you an all-in-one toolbox for picture editing and for preparing images for print, the Web, and video. This version of Photoshop includes additional features for graphics, photo, and video editing, as well as image retouching. The following additional features are included: \* \*\*Draw tools:\*\* Lets you add or draw lines, curves, and shapes to an image. \* \*\*Contentaware tools:\*\* Lets you correct problems such as people losing their eyes, or other objects being moved or blurred. \* \*\*Photo overlay:\*\* Lets you add digital photos, panoramas, and video into an image.

#### **Adobe Photoshop 2022 () Crack [32|64bit] (Updated 2022)**

Photoshop Elements is great for beginners and even advanced users who don't need professional features. It features many inbuilt tools like the Burn and Dodge tool, Sketch, Color, Sharpen, and many more. It has lots of features and tools built-in the "Basic" version but as you purchase the software, you get extra features like better brushes, color saturation, and much more. In this tutorial, we will show you how to upgrade Photoshop Elements Basic to Photoshop Elements Editor. What is Photoshop Elements? Photoshop Elements is a free graphics editor for photographers and hobbyists. It comes with a built-in graphics editing tool and a collection of tools that are specifically designed for photo retouching and adjustments. You can use them to enhance the details in your images, change colors and correct exposure in a single click, adjust the look of your picture, make your image sharper or more colorful, and much more. In this tutorial, we will show you how to download Photoshop Elements 2015 Basic Free, which is commonly referred to as "Elements 5" and in most of the cases it can easily be mistaken with Photoshop Elements Editor. How to open Photoshop Elements Download Image File You can use any image as long as its a TIFF, JPG, JPEG, PNG or GIF file. For this tutorial, we will use a JPG file called logo-1.jpg that we have placed in the same location as the one we will use in this tutorial. Open Photoshop Elements and create a new document (File > New). If you don't have any documents open, open the Downloads folder and open the photo we used in this tutorial. Select and copy the photo we just opened in Photoshop Elements. Paste the image on top of the new document in Photoshop Elements and use the Move tool to move it a few pixels left, where the logo should be. After the new image is a few pixels left from the logo, press Shift + C to copy and paste the new image on top of the existing image. Place the new image over the top of the existing image and use the Move tool to carefully move the new image to center. Press Shift + N to open the Enhance Details menu. In the Enhance Details window, open the Sharpen menu and select Sharpen. Open the Enhance Details again and use the Brightness and a681f4349e

## **Adobe Photoshop 2022 () License Code & Keygen Latest**

Q: Should I use a.htaccess or.htpasswd to ensure a password is used? What will be the best way to ensure my users are using the correct password? They should not be able to access the account if they do not use the correct password. I want to have a password on a PHP page, and that if they do not use it, then they are taken to a random password screen. If they choose the correct one, then they get on with it. If they have wrong password then they are sent to the random password screen again. I am planning on doing this via PHP in a PHP file. Can I use.htaccess for this? or should I use.htpasswd instead? A: PHP with.htaccess is as easy as you can get. You can just add this to your.htaccess file: AuthType Basic AuthName "Login Area" AuthUserFile /path/to/passwordfile Require valid-user A: You can use a regular expression in a.htaccess file. Here is a rexample: AuthUserFile /my/path/to/passwords/file AuthName "Redirect to Password Page" AuthBasicProvider /my/path/to/passwords/file AuthBasicRegex "(.\*?)-[a-z]+" AuthType Basic AuthUserFile /my/path/to/passwords/file AuthGroupFile /my/path/to/passwords/file Require valid-user So, if you have a file in /my/path/to/passwords/file, then you can check for any alpha/numeric character or spaces (or whatever you want). The (.\*?) is the regex for the password, and anything in parenthesis is optional. Q: Advice on best way to check array key exists() I'm working on a form creator that dynamically creates forms based on what the user selects in drop down boxes. The values in the drop downs are keys for arrays that the form uses to store data. In my event handler for the select box, I want to check if the selected value exists in the array. If it does exist, the form is passed to a function, and if it doesn't exist, I'd like to do something else

#### **What's New in the?**

Rudolf Hoffmann Rudolf Hoffmann (1905–1990) was a German-American engineer and architect. He became noted for his work in building bridges and dams. He served as the chief designer of the John A. Roebling Suspension Bridge at the Brooklyn-Battery Tunnel in New York City, which was named in honor of his father, John A. Roebling. The facility opened to the public in 1931. It was eventually declared to be a National Monument of the United States. Biography Rudolf Hoffmann was born in Balingen, Germany on January 9, 1905. His father, John August Hoffmann, was an engineer and inventor. Hoffmann began his career at the age of 17, working at the company in Balingen that his father had founded. The firm's first product was a bridge for boats called the Schlepperbruchbau. Hoffmann soon moved to Berlin and attended the Technical University, where he studied under Friedrich Marchand and Hermann Boehm. By the end of the 1920s Hoffmann had been appointed to the design team for the Roebling Suspension Bridge across the Hudson River in New Jersey. By then he was producing about two bridges a year. Eventually Hoffmann had almost 50 patents. In 1929 Hoffmann and the Roeblings teamed up with Eliel Saarinen, John A. Roebling's nephew, to find and attract investors for his tower on the banks of the Tappan Zee in Tarrytown, New York. It was to be a skyscraper of more than. After weeks of unsuccessful negotiations, the building was sold to William J. Wilgus who operated a real estate business. Hoffmann sought permission from the U.S. Army Corps of Engineers to build his bridge. This was granted. At this point the project was named after Hoffmann. Shortly afterward he decided to move to the United States and became a U.S. citizen. Hoffmann spent the winter of 1930-31 in the United States, and established himself in New York City. He joined the American Society of Civil Engineers in 1932, which later named him an Honorary Member. He was building bridges and dams all over the world by the end of the 1930s. In 1940 he was hired to assist the State of New York with its dam development program. He was then hired by the U.S. Army Corps of Engineers

# **System Requirements For Adobe Photoshop 2022 ():**

4K resolution recommended Minimum: DirectX 12 Windows 10 Additional Notes: This is a low-framerate build, though it's intended for testing rather than general use. Downloads: Instructions: Hello! Here's another addition to the Skillshot series with this fully-working Build.The build should be compatible with 4K and higher, though 4K will give a slight performance increase.It also supports VR, though I'll be releasing a version of this build with it enabled

<https://www.golfmotion.com.au/sites/default/files/webform/ranmarg357.pdf>

<https://www.colorado.edu/biochemistry/system/files/webform/valepep934.pdf>

<https://kalapor.com/adobe-photoshop-free-download/>

[https://usdualsports.com/wp-](https://usdualsports.com/wp-content/uploads/2022/06/Adobe_Photoshop_2021_Version_2231_HACK___With_Product_Key_MacWin.pdf)

[content/uploads/2022/06/Adobe\\_Photoshop\\_2021\\_Version\\_2231\\_HACK\\_\\_\\_With\\_Product\\_Key\\_MacWin.pdf](https://usdualsports.com/wp-content/uploads/2022/06/Adobe_Photoshop_2021_Version_2231_HACK___With_Product_Key_MacWin.pdf)

<https://seoburgos.com/photoshop-2021-version-22-1-0-key-generator-3264bit-2022-latest/>

<https://www.djmsz.com/wp-content/uploads/2022/07/1656611304-4341e03360e6471.pdf>

<https://suisse-trot.ch/advert/adobe-photoshop-2021-version-22-0-1-activator-free-download-x64/>

<http://steamworksedmonton.com/wp-content/uploads/alyelle.pdf>

<http://kinectblog.hu/adobe-photoshop-2020-version-21-crack-serial-number-latest-2022.html>

<https://vesinhnhatrang.com/2022/06/30/adobe-photoshop-2022-version-23-0-2-free-registration-code-free-download/>

[https://taxi2b.social/upload/files/2022/06/stzBfdpcHvTCZg7BuIXJ\\_30\\_b03582eaaaee8cb30908a93a733c7927\\_file.pdf](https://taxi2b.social/upload/files/2022/06/stzBfdpcHvTCZg7BuIXJ_30_b03582eaaaee8cb30908a93a733c7927_file.pdf)

[http://www.ourartworld.com/wp-content/uploads/2022/06/Photoshop\\_2021.pdf](http://www.ourartworld.com/wp-content/uploads/2022/06/Photoshop_2021.pdf)

<http://www.lab20.it/2022/06/30/photoshop-cc-2014-free-march-2022/>

[https://guarded-journey-96704.herokuapp.com/Photoshop\\_CC\\_2015\\_version\\_16.pdf](https://guarded-journey-96704.herokuapp.com/Photoshop_CC_2015_version_16.pdf)

http://sanatkedisi.com/sol3/upload/files/2022/06/EzzlIoUf1RIHj1OTzbo2\_30\_4d7329864e07b2e6f0aa286835920098\_file.pdf <https://amirwatches.com/adobe-photoshop-2021-version-22-4-3-activation-code-with-keygen-free-win-mac/>

[https://emealjobs.nttdata.com/it/system/files/webform/adobe-photoshop-cc-2015-version-16\\_0.pdf](https://emealjobs.nttdata.com/it/system/files/webform/adobe-photoshop-cc-2015-version-16_0.pdf)

[http://sanatkedisi.com/sol3/upload/files/2022/06/nsxrgnhzQLI6f3heX6HZ\\_30\\_dcab8599fa3b78273d34bc7ea9df41d5\\_file.pdf](http://sanatkedisi.com/sol3/upload/files/2022/06/nsxrgnhzQLI6f3heX6HZ_30_dcab8599fa3b78273d34bc7ea9df41d5_file.pdf) [https://www.realvalueproducts.com/sites/realvalueproducts.com/files/webform/photoshop-2021-version-22\\_1.pdf](https://www.realvalueproducts.com/sites/realvalueproducts.com/files/webform/photoshop-2021-version-22_1.pdf)

[https://evolvagenow.com/upload/files/2022/06/cXcxpXtv6NgtNoHQ1hM4\\_30\\_0354644f5c447e2b0da968979fcabe83\\_file.pdf](https://evolvagenow.com/upload/files/2022/06/cXcxpXtv6NgtNoHQ1hM4_30_0354644f5c447e2b0da968979fcabe83_file.pdf)